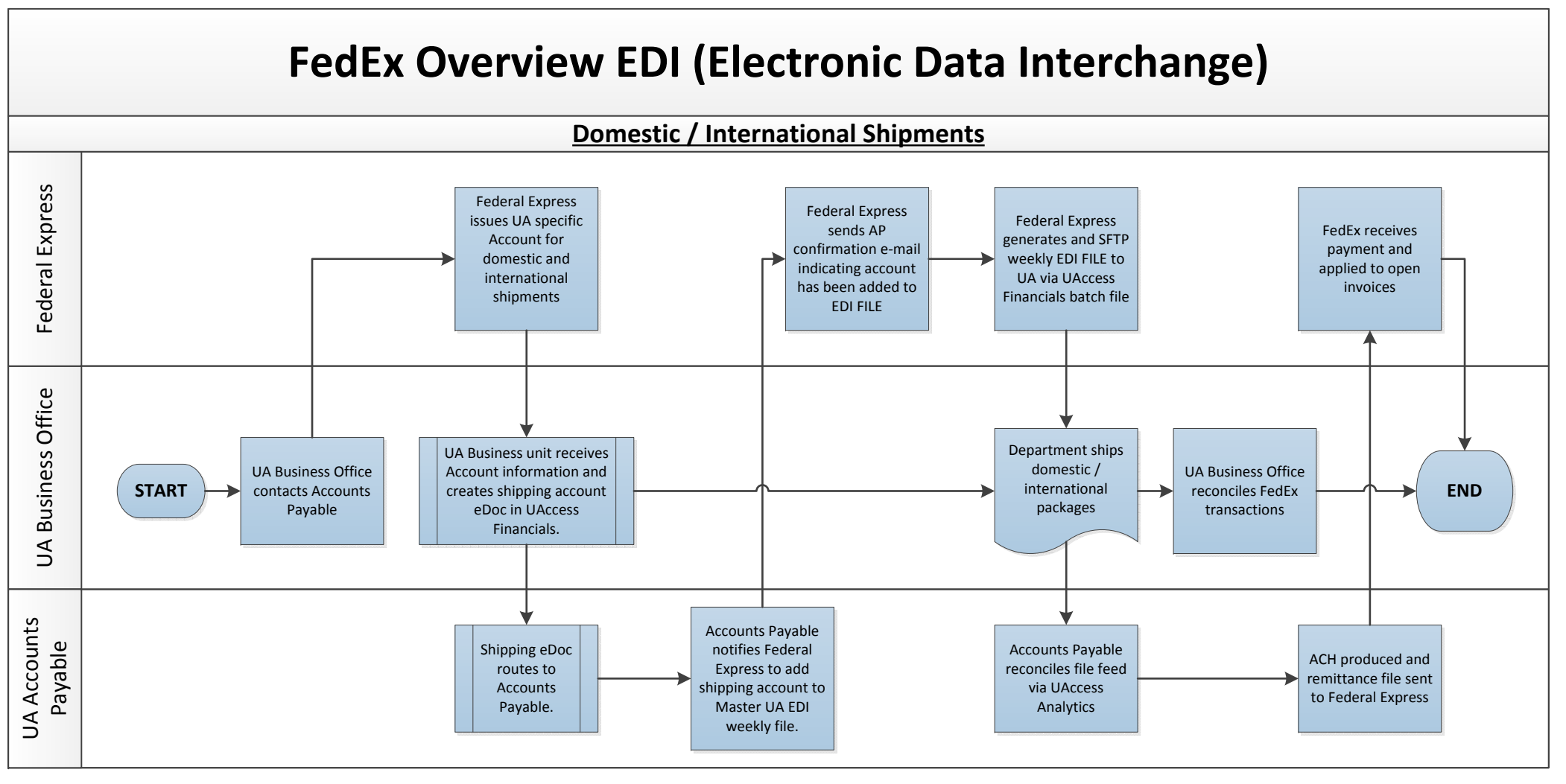

**University of Arizona business units maintain Federal Express billing and may contact Federal Express directly for services such as: http://www.fedex.com/us/**

- **1. Disputing inappropriate charges.**
- **2. Obtain paper invoice(s) if required.**
- **3. Obtain password information or password changes.**

**NOTE: EDI (Electronic Data Interface) files contain Domestic and International shipping charges only. Paper invoices are submitted to Accounts Payable for merchandise supplies, duty taxes/custom charges, etc.**